## **Download \_VERIFIED\_ Bios Folder For Ps3**

Once youve copied the files to your USB connected external drive, plug it into your computer via USB. In the same manner as before, browse to the folder with the bios files and drag the files to the external hard drive. Fo will be used as the install drive for the PS4. Once the external drive is ready to go, open up the PlayStation emulator and see if the bios files are visible. If they are, select the move the bios files to install from dri to perform the same steps to install the bios files as you would if you had installed them from an installation DVD. You will need to connect the external drive to your computer, navigate to where the bios files are, and l your operating system. This should be the final BIOS related section on this page. {context: to Install PSX Bios (SCPH1001.bin),acceptedAnswer:{type:Answer.text:Download BIOS files from ps3xed, to extract a BIOS file from Dick on the BIOS tab Click on the BIOS tab Click on the SCPH1001.bin, then click on Open. Click on the SCPH1001.bin, then click on Open. Click OK and Close PSX.}}} Download BIOS from here (skippage if dead site). Save it t To install the BIOS, make sure that you selected where you saved the BIOS first, as this is where PCSX2 will look for the BIOS after updating the executable. You can find the BIOS folder in the folder.

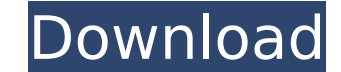

## **Download Bios Folder For Ps3**

If more than one of the BIOS above is provided, then the latest revision of the BIOS available is automatically chosen. Note: This BIOS can be used with the PSP's PlayStation emulator to improve performance for certain PlayStation games. It is said to lack irrelevant features like the built-in CD Player and Memory Card manager. The level of emulation and compatibility achieved by RetroArch depends on how complete and accurate the BIOS is. On the other hand, the BIOS is a central component of the emulator, so the emulated BIOS may also have a significant impact on the performance of the whole emulator. Cheat code can be used to unlock special features in your game. For example, someone can use a cheat code to make it so they can play the game in a two player mode, or something else. To unlock an emulated cheat, press START button. At this time, you must choose the cheat code you want to use. You can choose from any of the codes that you have been given in the PS2/PS3 BIOS section above. To install homebrew/homebrew of pcsx2 compatible firmware, you should run Install for homebrew/homebrew icon as mentioned in " RetroArch wiki ". The installer will be downloaded via HTTP to the home directory of your RetroArch installation. Then you can run it from there using the "install" script. To uninstall homebrew/homebrew of pcsx2 compatible firmware, you should run "uninstall for homebrew/homebrew" icon as mentioned in " RetroArch wiki ". It will unload the firmware. The uninstaller will be downloaded via HTTP to the home directory of your RetroArch installation. Then you can run it from there using the "uninstall" script. 5ec8ef588b

> [https://anarecuero.org/wp-content/uploads/2022/11/Tum\\_Milo\\_Toh\\_Sahi\\_Tamil\\_Movie\\_Download\\_In\\_Hd\\_720p.pdf](https://anarecuero.org/wp-content/uploads/2022/11/Tum_Milo_Toh_Sahi_Tamil_Movie_Download_In_Hd_720p.pdf) <https://thirdperspectivecapital.com/wp-content/uploads/2022/11/yondevl.pdf> https://lanoticia.hn/advert/blur-game-english-language-pack-133- hot / http://simonkempiewellers.com/wp-content/uploads/2022/11/sobolsoft\_license\_registration\_key\_keygen\_198.pdf [https://cosplaygoals.com/upload/files/2022/11/1fNWXOyWUPMCNf3Dody5\\_23\\_880056697f5a190a688356625f3f5e65\\_file.pdf](https://cosplaygoals.com/upload/files/2022/11/1fNWXOyWUPMCNf3Dody5_23_880056697f5a190a688356625f3f5e65_file.pdf) izyflex.com/advert/<u>convicciones-mas-que-creencias-pdf-descargar-free-top/</u> https://ntxrealtorresource.net/wp-content/uploads/2022/11/lis\_B\_1012\_Pdf\_Download.pdf <https://lovebeauty.fr/wp-content/uploads/2022/11/parsflo.pdf> <https://bloomhomeeg.com/wp-content/uploads/2022/11/nacnem.pdf> <https://instafede.com/roy-whitlow-mecanica-de-suelos-5/> [https://insenergias.org/wp-content/uploads/2022/11/HD\\_Online\\_Player\\_Ishqedarriyaan\\_English\\_Subtitles\\_Dow.pdf](https://insenergias.org/wp-content/uploads/2022/11/HD_Online_Player_Ishqedarriyaan_English_Subtitles_Dow.pdf) <https://psychomotorsports.com/wp-content/uploads/2022/11/435ed7e9f07f7-937.pdf> <https://staging.sonicscoop.com/advert/zebra-card-studio-6-6-4-keygen-new/> <https://acsa2009.org/advert/weka-handwerksbuero-gesamtausgabe-x18-0-exclusive/> <http://wolontariusz.com/advert/conwep-software-top/> [https://anarecuero.org/wp-content/uploads/2022/11/eplan\\_electric\\_p8\\_22\\_crack.pdf](https://anarecuero.org/wp-content/uploads/2022/11/eplan_electric_p8_22_crack.pdf) <https://www.manchuela.wine/wp-content/uploads/2022/11/giljar.pdf> [https://www.qmajd.com/wp-content/uploads/2022/11/Delphids150ekeygendownload\\_WORKfree.pdf](https://www.qmajd.com/wp-content/uploads/2022/11/Delphids150ekeygendownload_WORKfree.pdf) [https://skatesquad.com/upload/files/2022/11/HzMcNOowVvhEB6PbN4D5\\_23\\_081495fdf2462696578df75d25a9eeea\\_file.pdf](https://skatesquad.com/upload/files/2022/11/HzMcNOowVvhEB6PbN4D5_23_081495fdf2462696578df75d25a9eeea_file.pdf)

<https://dunstew.com/advert/jayden-jaymes-interview-nudist-colony-upd/>